# Übungsaufgabe zur Wiederholung der bisherigen Inhalte:

### Arbeitsaufträge (Grundlage: Ordner "Grundlagen") Ь

Ihnen liegen die Dateien "begriffe-schueler.htm" und "grundlagen schueler" sowie einige Bild-Dateien vor. Bearbeiten Sie mit den gegebenen Unterlagen die folgenden Aufgabenbereiche.

A) Dokument "begriffe\_schueler.htm"

- 1) Ergänzung der Seite um den Texteintrag "IP-Adressen" und um wenigstens zwei weitere Texteintrage.
- 2) Einsatz vielfältiger Textformatierungen
- 3) Einfügen von Listenelementen aus dem Text
- 4) Einfügen von Bildern (tcp\_osi.gif, ipadress.gif)
- 5) Einfügen von Ankern im Text und Verweis auf diese Anker innerhalb der Seite "begriffe.htm"
- 6) Verweis von den Bildern auf eine neu zu erstellende Seite, in der die Bilder möglichst groß erscheinen. (Rücksprungmöglichkeit muss eingebaut werden)

B) Dokument "grundlagen\_schueler.htm"

- 1) Anlegen einer Tabelle für die grundlegenden Begriffe
- 2) Formatieren dieser Tabelle mit unterschiedlichen Tabellenattributen
- 3) Verlinken der Begriffe mit der Seite "begriffe.htm" zu den entsprechenden Ankern.

# **EXKURS:**

# **Deutsche Umlaute und scharfes S**

Wenn Sie in Ihrer HTML-Datei sonst keine Angaben zum verwendeten Zeichensatz machen, sollten Sie im Hinblick auf das Internet und die internationale Verwendung deutsche Umlaute und scharfes S durch spezielle, dafür vorgesehene **benannte Zeichen** ersetzen. Das gilt für den gesamten Inhalt einer HTML-Datei.

Ersetzen Sie das Zeichen ä durch die Zeichenfolge ä Ersetzen Sie das Zeichen Ä durch die Zeichenfolge Ä Ersetzen Sie das Zeichen ö durch die Zeichenfolge ö Ersetzen Sie das Zeichen Ö durch die Zeichenfolge & Ouml; Ersetzen Sie das Zeichen ü durch die Zeichenfolge ü Ersetzen Sie das Zeichen Ü durch die Zeichenfolge & Uuml; Ersetzen Sie das Zeichen ß durch die Zeichenfolge ß

### **Beispiel:**

In Mü nchen steht ein Hofbrä uhaus. Dort gibt es Bier aus Maß krü gen.

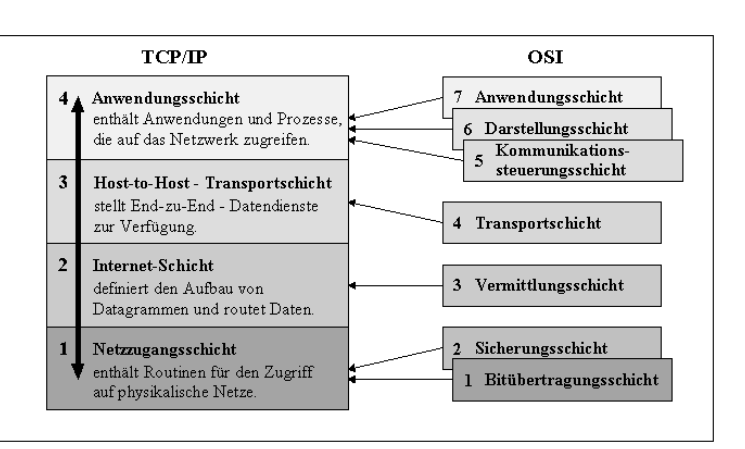